# Simulating clouds with SimGrid

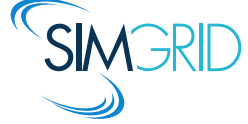

Martin Quinson (ENS Rennes / IRISA) and the SimGrid team

November 24., 2020

# **Simulating Distributed Systems**

## Simulation: Fastest Path from Idea to Data

- $\blacktriangleright$  Test your scientific idea with a fast and confortable scientific instrument
- Experimental campaign with thousands of runs within the week

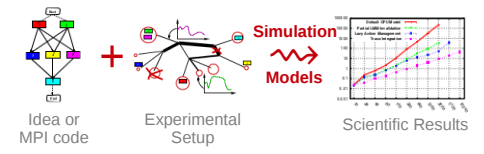

- ▶ Centralized and reproducible setup. Don't waste resources to debug and test
- No Heisenbug, full Clairevoyance, High Reproducibility, What if studies

## Simulator Expected Qualities

- $\triangleright$  Capability: Capture right concepts
- ▶ Software Accuracy: Q&A, Testing
- Result Accuracy: Validated Results
- $\blacktriangleright$  Usability: Don't fool the users, doc

# **Simulating Distributed Systems**

## Simulation: Fastest Path from Idea to Data

- $\blacktriangleright$  Test your scientific idea with a fast and confortable scientific instrument
- Experimental campaign with thousands of runs within the week

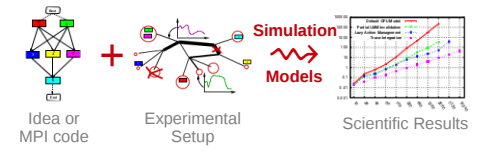

- ▶ Centralized and reproducible setup. Don't waste resources to debug and test
- No Heisenbug, full Clairevoyance, High Reproducibility, What if studies

## Simulator Expected Qualities

- $\triangleright$  Capability: Capture right concepts
- ▶ Software Accuracy: Q&A, Testing
- Result Accuracy: Validated Results
- $\blacktriangleright$  Usability: Don't fool the users, doc

#### Usual tradeoffs and challenges

- $\blacktriangleright$  Specific tools are narrow-minded
- $\blacktriangleright$  High-level vs. Result Accuracy?
- $\blacktriangleright$  Scalability vs. Precision?
- $\triangleright$  Soft. quality vs. research instrument

# **Cloud/Fog/Edge/IoT simulators**

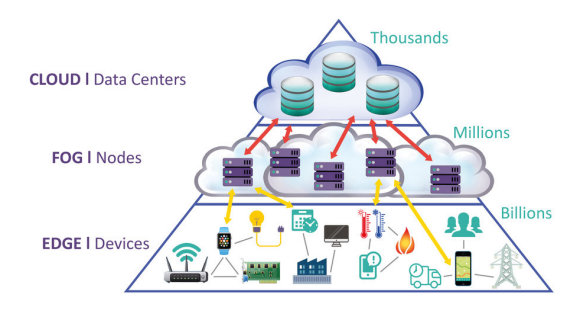

#### Simulating these systems?

- $\triangleright$  Many simulators focus on capability: CloudSim, DartCSim+, iFogSim, etc.
	- **In Great to quickly simulate a given system/algorithm. But poor or no accuracy**
	- In Narrow focus  $\sim$  short-lived tools, with improvable software quality
- $\triangleright$  SimGrid focuses on accuracy and usability
	- $\triangleright$  Validated models (time, energy) of CPU, networks (TCP, wifi), disks
	- $\blacktriangleright$  Historically, more HPC with limited support for Cloud/Fog/Edge/IoT systems

# **SimGrid: Versatile Simulator of Distributed Apps**

## <span id="page-4-0"></span>Install a Scientific Instrument on your Laptop

- 
- $\triangleright$  Joint Project since 1998, mostly from French institutions
- ▶ Open Project: users around the world (many academic and some industrial)
	- Almost 2000 publications only cite it,  $60+$  extend it,  $400+$  use it
	- ▶ Grid, Cluster, P2P, Volunteer computing, Hadoop, HPC, Cloud, Fog . . .
- ▶ Several projects and extensions: Wrench, [BatSim; StarPU,](#page-13-0) BigDFT; ProxyApp

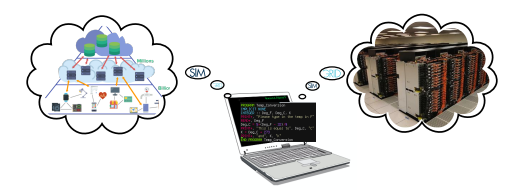

# Key Strengths

- $\triangleright$  Usability: [Fast,](#page-13-0) [Reliable,](#page-13-0) [User-oriented APIs, Visualization](#page-13-0)
- $\triangleright$  Performance Models validated with Open Science  $\rightsquigarrow$  [Predictive Power](#page-13-0)
- $\blacktriangleright$  Architectured as an OS  $\rightsquigarrow$  Efficiency; [Performance &](#page-13-0) Correction co-evaluation
- ▶ Versatility: Advances in HPC modeling reused by Clouds users

# **SimGrid-based cloud/fog/edge/IoT simulators**

#### Features included in SimGrid

- $\triangleright$  VMs containing executions and can be migrated around
- $\triangleright$  Simple yet realistic CPU sharing model accounting for VMs:
	- In sharing at PM level (full VMs limited by their CPU count) and then at VM level
	- $\triangleright$  (  $[o]_1$   $[o]_1$  )<sub>2</sub>  $\rightsquigarrow$  100% + 100% (  $[oo]_1$   $o$ )<sub>2</sub>  $\rightsquigarrow$  (50% + 50%) + 100%
	- $\triangleright$  (  $[o]_1$  o )<sub>2</sub>  $\rightsquigarrow$  100% + 100% (  $[oo]_2$  o)<sub>2</sub>  $\rightsquigarrow$  (66% + 66%) + 66%
- In Simple yet validated Wifi networks: time fairly shared, perf depends on SNR
	- $\blacktriangleright$  Validated against ns-3 in some simple situations
- ▶ Full featured ns-3 networks usable directly from SimGrid (wired and wifi)

# **SimGrid-based cloud/fog/edge/IoT simulators**

#### Features included in SimGrid

- $\triangleright$  VMs containing executions and can be migrated around
- $\triangleright$  Simple yet realistic CPU sharing model accounting for VMs:
	- In sharing at PM level (full VMs limited by their CPU count) and then at VM level
	- $\triangleright$  (  $\lceil$ ol<sub>1</sub>  $\lceil$ ol<sub>1</sub>  $\rceil$ <sub>2</sub>  $\rightsquigarrow$  100% + 100% (  $\lceil$ ool<sub>1</sub> o)<sub>2</sub>  $\rightsquigarrow$  (50% + 50%) + 100%
	- $\triangleright$  (  $[o]_1$  o )<sub>2</sub>  $\rightsquigarrow$  100% + 100% (  $[oo]_2$  o)<sub>2</sub>  $\rightsquigarrow$  (66% + 66%) + 66%
- In Simple yet validated Wifi networks: time fairly shared, perf depends on SNR
	- $\triangleright$  Validated against ns-3 in some simple situations
- ▶ Full featured ns-3 networks usable directly from SimGrid (wired and wifi)

# Several external cloud projects

- ▶ Schiaas: IaaS simulator (Strasbourg)
- **In Schlouder: Schiass extension to evaluate Cloud schedulers (Strasbourg)**
- $\triangleright$  VMplaces: VM migration and consolidation (Nantes)

# These projects leverage SimGrid 3

- I Java programs based on the 15 years-old MSG interface for scheduling
- I Writing these extensions was painful enough to motivate SimGrid 4

# **SimGrid 4: the S4U interface**

## Modern interface

- $\blacktriangleright$  Generic and consistent API
- $\triangleright$  C++14 core (instead of plain C), with Python bindings (instead of Java)

# Simple concepts

- ▶ Actors: run user code ( $\approx$  thread or processes)
- $\triangleright$  Activities: explicit communication, computation, disk usage, synchro
- $\triangleright$  Resources: Host, Links, Disks. Shared through performance models.
- $\triangleright$  Scalable platforms: Hierarchy of network zones, with user-defined routing

## Extensible through plugins

- $\triangleright$  Attach code to signals fired automatically by the simulation kernel
	- ▶ Actor: creation, suspend, resume, sleep, wakeup, migration, termination
	- ▶ Comm, Exec, IO, Synchro: creation, start, state\_change, completion
	- ▶ Host, Link, Disk: creation, state\_change, speed\_change, destruction
	- <sup>I</sup> Engine: platform\_creation, time\_advance, simulation\_end, deadlock
	- ▶ VM: start, suspend, resume, migration, termination, NetZone

Extend simulation objects with your data: Activities, Resources, NetZones

# **Existing plugins in SimGrid 4**

## Simulation capability

- $\triangleright$  VM migration: live in 2 phases, with dirty page tracking (default: immediate)
- $\triangleright$  File system: file creation/rm; disk capacity (default: only read/write activities)

## Simulation models

- $\triangleright$  VM sharing, DVFS: Implemented through plugins
- $\triangleright$  Resource load tracking: adapt this plugin to your scheduling algorithm
- $\triangleright$  CPU and link energy consumption: 200 lines each

## Planned/possible models

- ▶ Other VM migration model
- $\triangleright$  Power capping: reducing computing performance when heating

 $\blacktriangleright$  ...

# **Co-simulation of cyber-physical systems**

## Motivating Example: A Data Center with a chilling facility

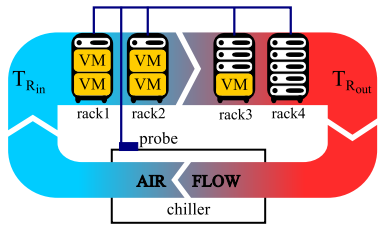

- $\triangleright$  Servers host VMs, which load heats the air
- $\blacktriangleright$  The chiller cools the air flow, up to a point
- $\blacktriangleright$  Above a given load threshold, the chiller stops
- $\blacktriangleright$  Above a given temp., the DC shuts down
- $\triangleright$  Q: How to migrate the VMs before shutdown?

# **Co-simulation of cyber-physical systems**

## Motivating Example: A Data Center with a chilling facility

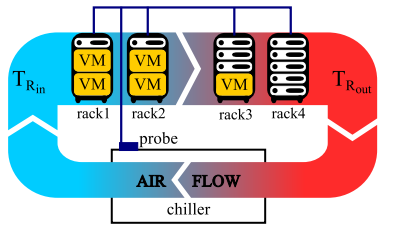

- $\triangleright$  Servers host VMs, which load heats the air
- $\blacktriangleright$  The chiller cools the air flow, up to a point
- $\blacktriangleright$  Above a given load threshold, the chiller stops
- $\blacktriangleright$  Above a given temp., the DC shuts down
- $\triangleright$  Q: How to migrate the VMs before shutdown?
- $\triangleright$  Server heating  $+$  Cooling in OpenModelica
- IT system as SimGrid actors
- chiller SIMGRID power
- ▶ Server load: SG → OM; Temp prob: OM → SG

SimGrid-FMU: generic co-simulation (import 2.0 FMUs)

- $\blacktriangleright$  Implemented as a plugin on top of SimGrid, released separately
- Used internally to interface with Power Factory and Power Panda

# **Wrench: Capable simulator on top of SimGrid**

 $\blacktriangleright$  High-level building blocks for developing custom simulators

- ▶ Computation (Cloud EC2-like, Batch, Rack), Storage (FTP, HTTP, P2P)
- $\blacktriangleright$  Monitoring (Vivaldi, Sonar), Replica catalogs, etc
- ▶ Simulated production systems: WMS (Pegasus, Moteur, Makeflow), Hadoop
- Simulation-driven pedagogic modules for parallel and distributed computing
- Based on SimGrid models for accuracy, scalability and usability

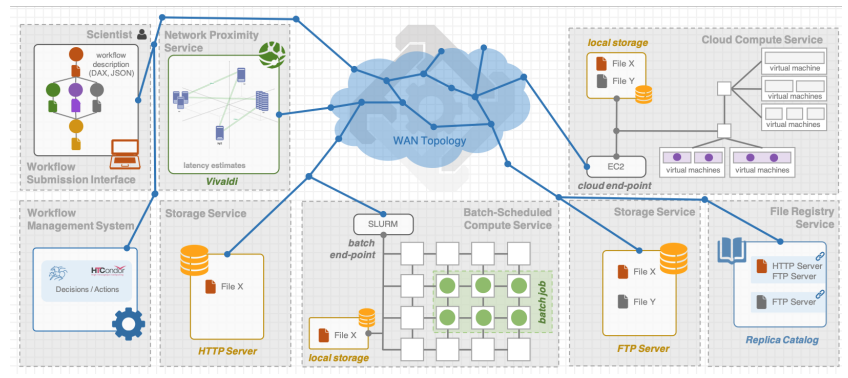

# **Conclusion**

## SimGrid: accurate and scalable low-level building blocks

- **Fi** Efficient core implemented in  $C_{++14}$ , with Python bindings (among other)
- $\triangleright$  Performance models (time, energy) for CPU, network (wired, wifi) and disk
	- $\triangleright$  Validity = 20 years adventure; co-simulation with ns-3 and FMU
- Extensive testing work; now with a documentation and several tutorials
- ▶ <https://simgrid.org> (CNRS, Inria, Universities, ENS Rennes ANR)

# Wrench: high-level blocks to simulate Cluster/Grid/Cloud systems

- $\triangleright$  Declare a full platform in few lines, get comprehensive simulation vizualizations
- $\blacktriangleright$  Full pedagogical curriculum on parallel and distributed computing
- ▶ <https://wrench-project.org> (ISI/USC and UH Manoa NSF)

## Build your own research on SimGrid

- $\triangleright$  Your plugin to accurately model other phenomena (live migration)
- ▶ Your algorithm on top of Cloud/Fog/Edge/IoT platforms
- $\blacktriangleright$  (add your idea here)

# <span id="page-13-1"></span><span id="page-13-0"></span>**SimGrid: Versatile Simulator of Distributed Apps**

## Install a Scientific Instrument on your Laptop

- 
- $\triangleright$  Joint Project since 1998, mostly from French institutions
- ▶ Open Project: users around the world (many academic and some industrial)
	- Almost 2000 publications only cite it,  $60+$  extend it,  $400+$  use it
	- ▶ Grid, Cluster, P2P, Volunteer computing, Hadoop, HPC, Cloud, Fog . . .
- ▶ Several projects and extensions: Wrench, BatSim; StarPU, BigDFT; ProxyApp

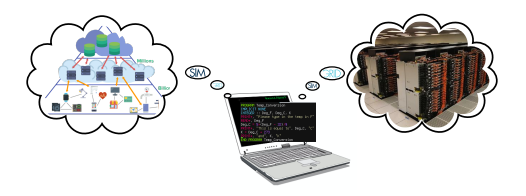

# Key Strengths

- $\blacktriangleright$  Usability: Fast, Reliable, User-oriented APIs, Visualization
- $\triangleright$  Performance Models validated with Open Science  $\rightsquigarrow$  Predictive Power
- $\blacktriangleright$  Architectured as an OS  $\rightsquigarrow$  Efficiency; Performance & Correction co-evaluation
- ▶ Versatility: Advances in HPC modeling reused by Clouds users